# Package 'MPAgenomics'

March 30, 2021

Type Package

Title Multi-Patient Analysis of Genomic Markers

Version 1.2.3

Date 2021-03-30

Maintainer Samuel Blanck <samuel.blanck@univ-lille.fr>

Description Preprocessing and analysis of genomic data. 'MPAgenomics' provides wrappers from commonly used packages to streamline their repeated manipulation, offering an easy-to-use pipeline. The segmentation of successive multiple profiles is performed with an automatic choice of parameters involved in the wrapped packages. Considering multiple profiles in the same time, 'MPAgenomics' wraps efficient penalized regression methods to select relevant markers associated with a given outcome. Grimonprez et al. (2014) <doi:10.1186/s12859-014-0394-y>.

License GPL  $(>= 2)$ 

Encoding UTF-8

biocViews

Imports R.utils,changepoint(>= 1.1),glmnet,HDPenReg(>= 0.90),spikeslab

**Suggests** 

CGHcall,aroma.affymetrix,aroma.cn,aroma.core,aroma.light,snowfall,R.devices,R.filesets,R.methodsS3,R.oo,matrixStats

# RoxygenNote 7.1.0

# NeedsCompilation no

Author Quentin Grimonprez [aut], Sjoerd Vosse [ctb], Mark van de Wiel [ctb], Pierre Neuvial [ctb], Henrik Bengtsson [ctb], Ilari Scheinin [ctb], Guillemette Marot [ctb], Samuel Blanck [aut, cre], Inria [cph]

Repository CRAN

Date/Publication 2021-03-30 15:50:07 UTC

# <span id="page-1-0"></span>R topics documented:

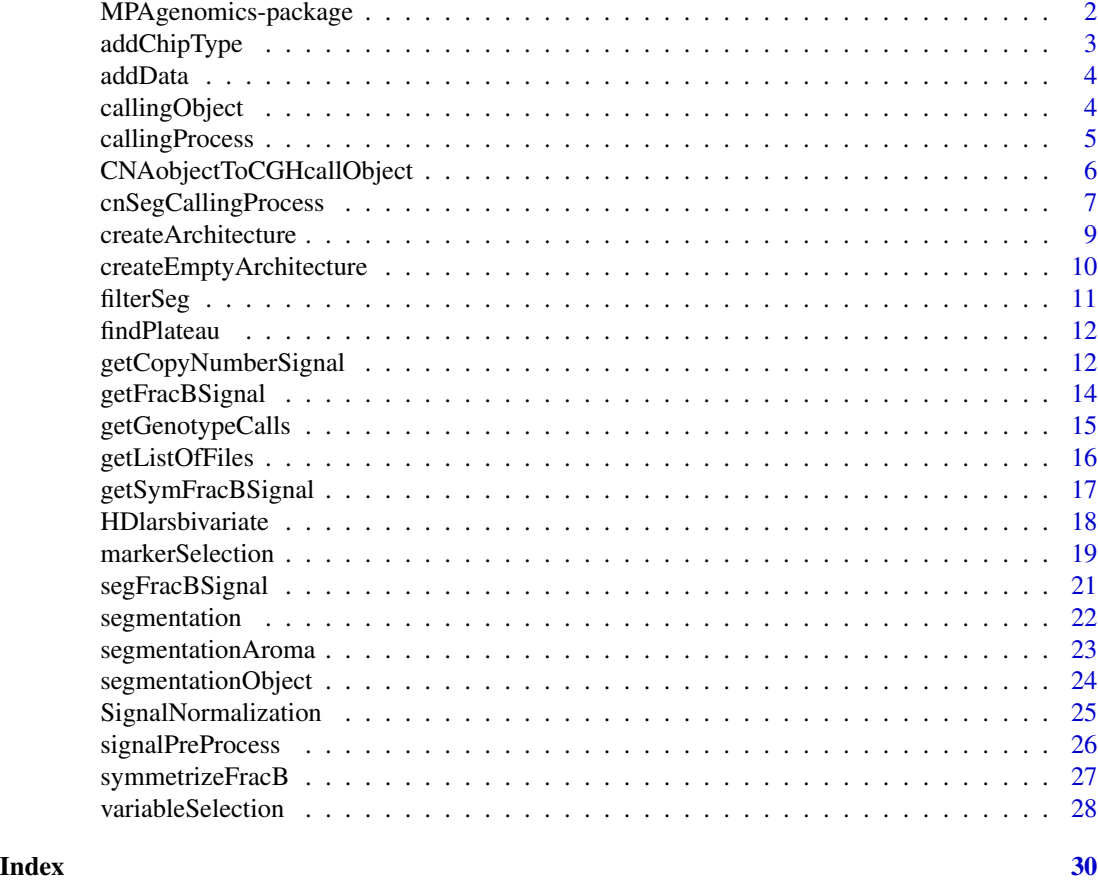

MPAgenomics-package *Multi-Patient Analysis of Genomic Markers*

# Description

This package provides functions to preprocess and analyze genomic data. The package was initially developped to select genomic markers associated with a given phenotype when several samples are available. In this context, markers refer to SNPs or copy number variations which are designed on the arrays.

The package also enables to preprocess all samples individually in order to keep maximum information from the original signals and improve the multi-patient analysis. In particular, this is useful to keep quantitative data for SNPs rather than usual genotype calls (AA, AB or BB) when these states are not relevant (eg in cancer studies where the number of copies differs from two copies).

# <span id="page-2-0"></span>addChipType 3

# Details

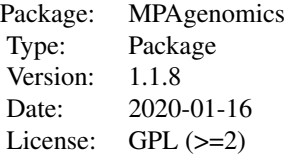

# Author(s)

Quentin Grimonprez with contributions from Guillemette Marot and Samuel Blanck Maintainer: Samuel Blanck <samuel.blanck@univ-lille.fr>

# Examples

#see the vignette for detailed examples vignette("MPAgenomics")

addChipType *Add a new chip type to the existing aroma architecture*

# Description

Create a folder in "annotationData/chipTypes" and copy the specified files in this folder.

# Usage

```
addChipType(chipType, chipPath, verbose = TRUE)
```
# Arguments

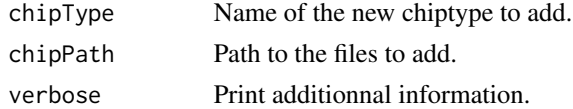

### Value

No return value, called for side effects.

# Author(s)

<span id="page-3-0"></span>

Create a folder in "rawData" and copy the specified files in this folder.

# Usage

```
addData(dataSetName, dataPath, chipType, verbose = TRUE)
```
# Arguments

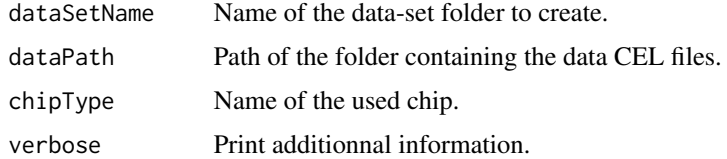

# Value

No return value, called for side effects.

#### Author(s)

Quentin Grimonprez

callingObject *Create the list of parameters for [callingProcess](#page-4-1) function*

# Description

create the list of parameters for [callingProcess](#page-4-1) function

# Usage

```
callingObject(
  copynumber,
  segmented,
  chromosome,
  position,
  featureNames,
  sampleNames
\mathcal{E}
```
# <span id="page-4-0"></span>callingProcess 5

# Arguments

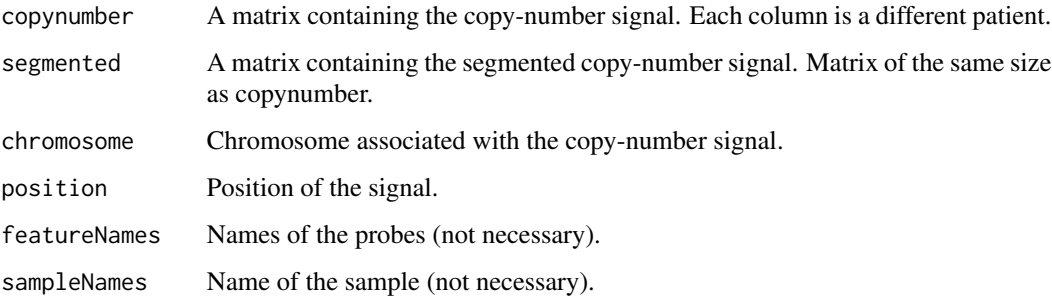

#### Value

a list in the right format for [callingProcess](#page-4-1) function

# Author(s)

Quentin Grimonprez

<span id="page-4-1"></span>callingProcess *Calling aberrations in segmented copy-number signal.*

# Description

Launch the process of segmentation labeling. This function uses functions from CGHcall package developped by Sjoerd Vosse, Mark van de Wiel and Ilari Scheinin. See the CGHcall package for more details.

# Usage

```
callingProcess(segmentData, nclass = 5, cellularity = 1, verbose = TRUE, \ldots)
```
# Arguments

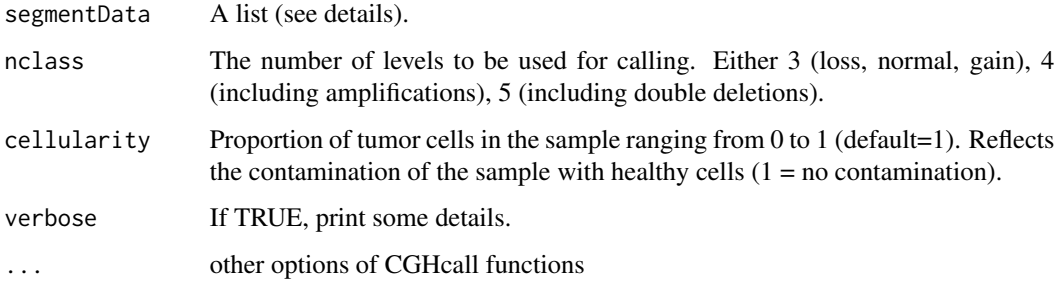

#### <span id="page-5-0"></span>Details

segmentData is a list containing:

- copynumber A matrix. Each column contains a signal of copynumber for a profile. Each row corresponds to a genomic position of a probe.
- segmented A matrix of the same size as copynumber. It contains the segmented signals.
- chromosome A vector of length nrow(copynumber) containing the studied chromosome (number) for each position.
- startPos A vector of length nrow(copynumber) containing the starting genomic position of each probe.

**featureNames** A vector of length nrow(copynumber) containing the names of each probe.

sampleNames A vector of length ncol(copynumber) containing the names of each profile.

#### Value

A list with the same element as segmentData list and

- calls A matrix, of the same size as segmentData\$copynumber matrix, containing the label of each point. -2=double loss, -1=loss, 0=normal, 1=gain, 2=amplification.
- segment A data.frame that summarizes the different segments found.
- probdloss (if CGHcall was run with nclass=5) A matrix of the same size as segmentData\$copynumber matrix. It contains the probability for each segmented copynumber to be a double loss.
- probloss A matrix of the same size as segmentData\$copynumber matrix. It contains the probability for each segment to be a loss.
- probdnorm A matrix of the same size as segmentData\$copynumber matrix. It contains the probability for each segment to be normal.
- probdgain A matrix of the same size as segmentData\$copynumber matrix. It contains the probability for each segment to be a gain.
- probdamp (if CGHcall was run with nclass=4 or 5) A matrix of the same size as segmentData\$copynumber matrix. It contains the probability for each segment to be an amplification.

#### Author(s)

Quentin Grimonprez

CNAobjectToCGHcallObject

*Convert CNAobject*

#### **Description**

convert CNA object (output of the function segment from DNAcopy package) into a list for the argument segmentData of the function [callingProcess.](#page-4-1)

# <span id="page-6-0"></span>cnSegCallingProcess 7

# Usage

CNAobjectToCGHcallObject(CNAobject)

# Arguments

CNAobject Output object of segment function from DNAcopy package

# Value

a list at the required format of [callingProcess.](#page-4-1)

# Author(s)

Quentin Grimonprez

#### See Also

callingProcess

<span id="page-6-1"></span>cnSegCallingProcess *Segment a copy-number signal and call the found segments.*

# Description

This function applies the PELT method to segment each signal of the dataset and launches CGHcall for calling segments and detect aberrations. Results will be stored in a text file in the segmentation folder of the aroma architecture.

#### Usage

```
cnSegCallingProcess(
  dataSetName,
  normalTumorArray,
  chromosome = 1:22,Rho = NULL,listOfFiles = NULL,
  onlySNP = TRUE,savePlot = TRUE,
  nclass = 3,
  cellularity = 1,
  ...
\mathcal{E}
```
# Arguments

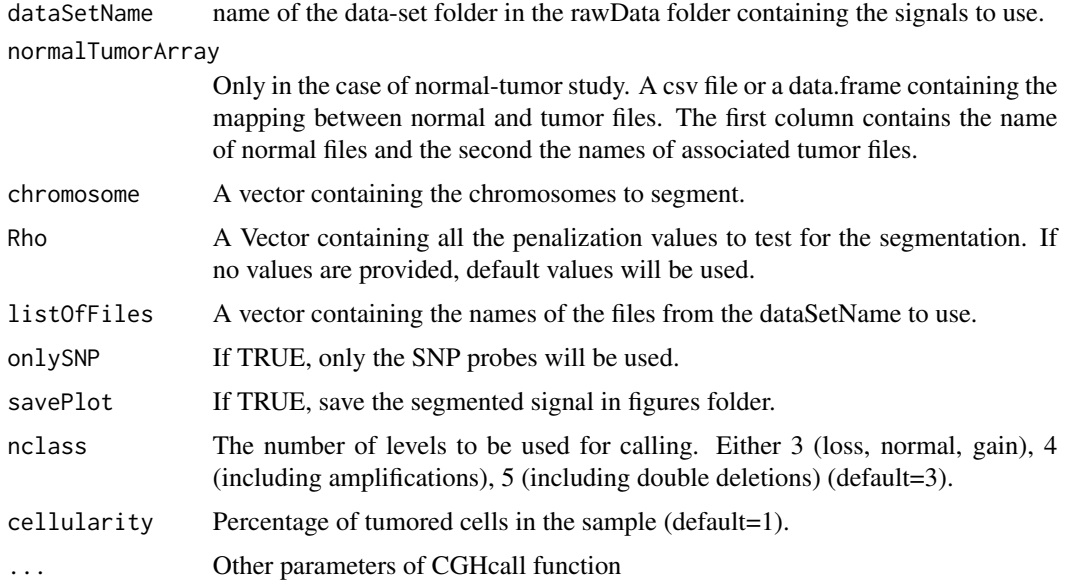

#### Value

a data.frame containg columns :

sampleNames Name of the file.

chrom The chromosome of the segment.

chromStart The starting position (in bp) of a segment. This position is not included in the segment.

chromEnd The ending position (in bp) of a segment.This position is included in the segment.

probes Number of probes in the segment.

means Mean of the segment.

calls The calling of segment ("double loss", "loss", "normal", "gain" or "amplification").

# Author(s)

Quentin Grimonprez

#### Examples

```
## Not run:
#DO NOT EXECUTE before reading the vignette
seg1=cnSegCallingProcess("data1",normalTumorArray,chromosome=20:21)
seg2=cnSegCallingProcess("data2",chromosome=20:21)
```
## End(Not run)

<span id="page-8-0"></span>createArchitecture *Create aroma architecture and copy files*

# Description

Create the architecture required by aroma.\* packages and copy files into created folders.

#### Usage

```
createArchitecture(
  dataSetName,
  chipType,
  dataSetPath,
  chipFilesPath,
 path = "."verbose = FALSE,
  tags = NULL
)
```
# Arguments

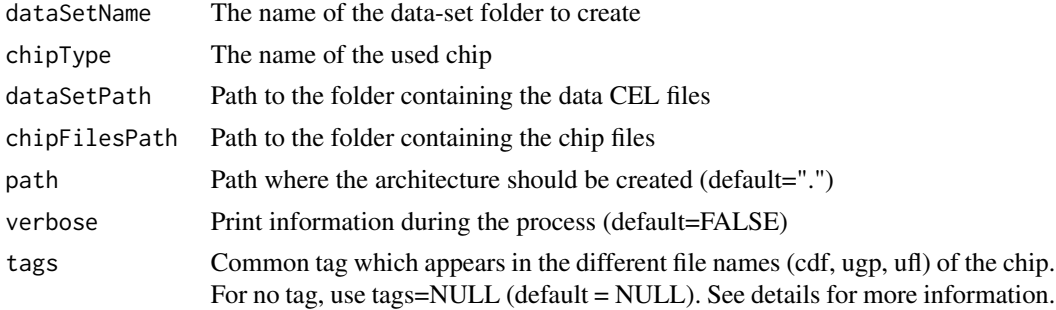

# Details

All the cdf chip file names must follow the following rule : <chipType>,<Tags>.cdf Multiples tags must be separated by a comma. If there is no tag, the pattern is <chipType>.cdf

#### Value

No return value, called for side effects.

# Author(s)

Quentin Grimonprez

# See Also

copyChipFiles, copyDataFiles, createAromaArchitecture

#### Examples

```
## Not run:
#DO NOT EXECUTE before reading the vignette
 createArchitecture("test1","GenomeWideSNP_6","./celPATH","./chipPATH",path=".",TRUE,"Full")
## End(Not run)
```
createEmptyArchitecture

*Create aroma architecture*

# Description

Create the architecture required by aroma packages

#### Usage

```
createEmptyArchitecture(dataSetName, chipType, path = ".", verbose = TRUE)
```
#### Arguments

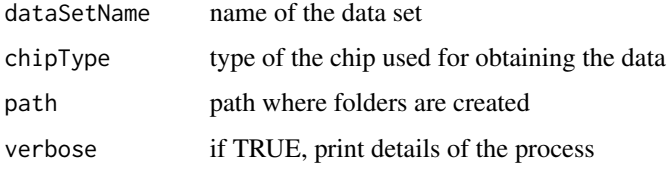

#### Details

This function creates the following architecture: Architecture to create:  $\langle$ path> +- annotationData/ | +- chipTypes/ | +- <chipType>/ <– must match exactly the name of the CDF file (fullname minus tags)  $| +$  CDF file(s) and other annotation (possibly subdirectories)  $| +$  rawData/  $+$  <dataSet-Name>/ +- <chipType>/ <- must match exactly a chip type folder under annotationData/ +- CEL files

#### Value

No return value, called for side effects.

# Author(s)

<span id="page-9-0"></span>

<span id="page-10-0"></span>

This function filters the output of a segmentation and label process. It allows to keep only segments over a minimal length or containing at least a minimal number of probes.

# Usage

```
filterSeg(
  segmentList,
 minLength = 1,
 minProbes = 1,
 keptLabel = c("loss", "gain")
)
```
# Arguments

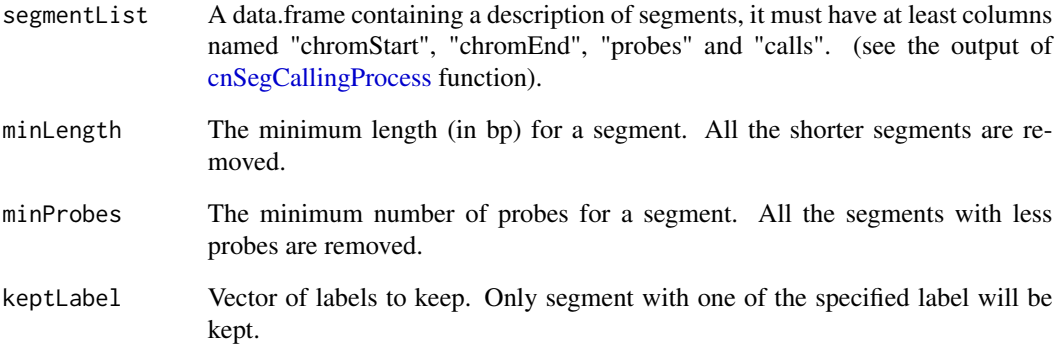

# Value

a data.frame of the same format as segmentList.

# Author(s)

<span id="page-11-0"></span>

From the results of a segmentation of a signal for different values of a segmentation parameter rho, this function will search an optimal value of rho corresponding to the biggest plateau (stabilization in the number of breakpoints).

#### Usage

```
findPlateau(resSeg, Rho, plot = TRUE, verbose = TRUE)
```
#### Arguments

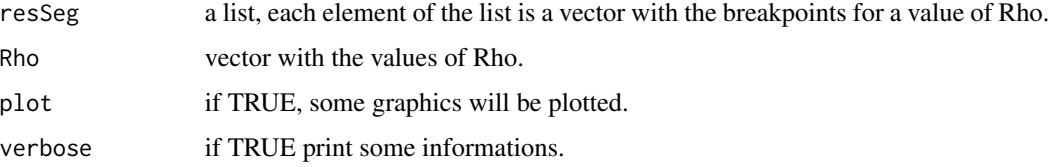

#### Value

a list containing:

rho Optimal parameter found.

maxPlateau A vector with the first and the last position of the biggest plateau.

plateau A matrix of 3 columns, each row corresponds to a different plateau. The first colum is the starting value of a plateau, the second, the length of the plateau and the third, the number of values of rho contained in the plateau.

#### Author(s)

Quentin Grimonprez

getCopyNumberSignal *Extract copy-number signal from aroma files*

# Description

Extract copy-number signals from aroma files. It requires to have executed the normalization process suggested by aroma packages, by using [signalPreProcess](#page-25-1) for example.

# <span id="page-12-0"></span>getCopyNumberSignal 13

# Usage

```
getCopyNumberSignal(
  dataSetName,
  chromosome,
  normalTumorArray,
  onlySNP = FALSE,
  listOfFiles = NULL,
  verbose = TRUE
\mathcal{E}
```
#### Arguments

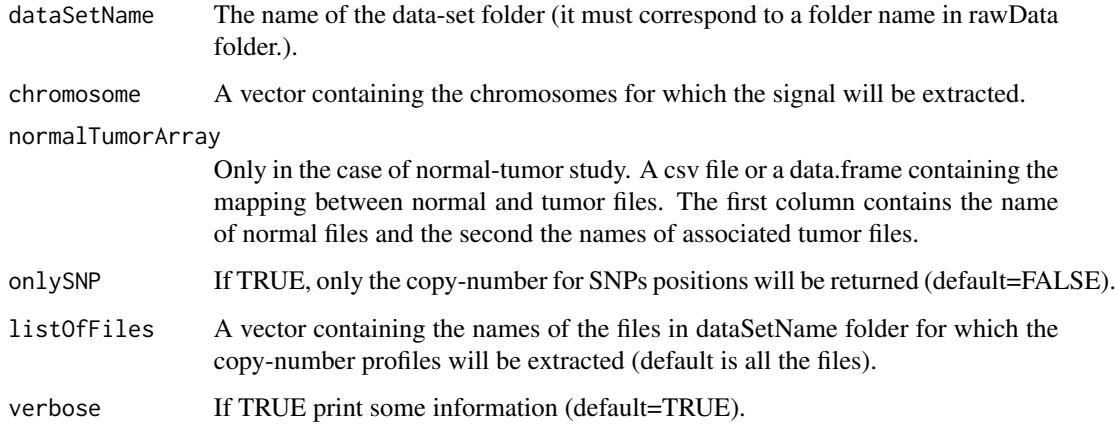

# Details

The aroma architecture must be respected. The working directory must contain rawData folder and totalAndFracBData folder. To easily access the names of the files available in a dataset, one can use the [getListOfFiles](#page-15-1) function.

# Value

a list of length the number of chromosomes containing a data.frame with columns:

chromosome Chromosome of the signal.

position Positions associated with the copy-number.

copynumber Copy number profiles of selected files; the name of each column is the name of the associated data file name.

featureNames Names of the probes.

#### Author(s)

# Examples

```
## Not run:
#DO NOT EXECUTE before reading the vignette
  C=getCopyNumberSignal("data1",5,normalTumorArray,TRUE)
  C=getCopyNumberSignal("data2",5,onlySNP=TRUE)
## End(Not run)
```
getFracBSignal *Extract allele B fraction signal from aroma files*

# Description

Extract allele B fraction signals from aroma files. It requires to have executed the normalization process suggested by aroma packages, by using [signalPreProcess](#page-25-1) for example.

#### Usage

```
getFracBSignal(
  dataSetName,
  chromosome,
  normalTumorArray,
 listOfFiles = NULL,
  verbose = TRUE
)
```
#### Arguments

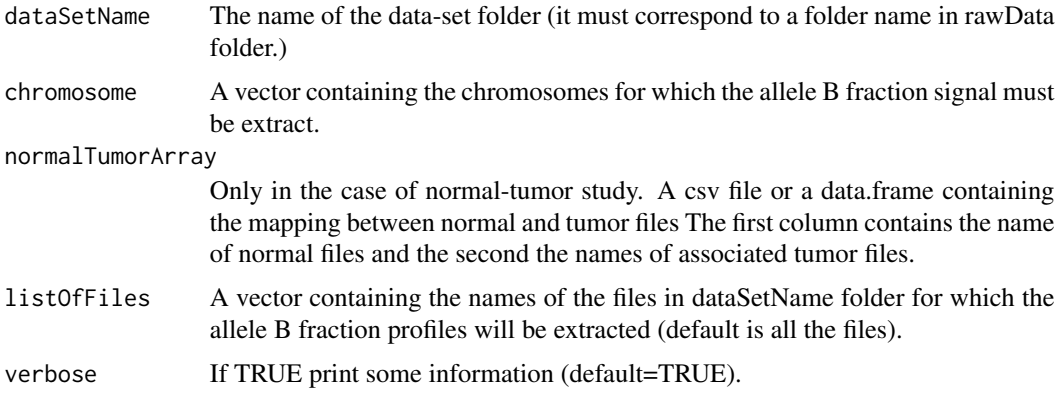

# Details

The aroma architecture must be respected. The working directory must contain rawData folder and totalAndFracBData folder. To easily access the names of the files available in a dataset, one can use the [getListOfFiles](#page-15-1) function.

<span id="page-13-0"></span>

# <span id="page-14-0"></span>Value

a list of length the number of chromosomes containing a list of two elements (normal and tumor) containing a data.frame with columns:

chromosome Chromosome of the signal.

position Positions associated with the allele B fraction.

fracB Allele B fraction profiles of selected files; the name of each column is the name of the associated data file name.

featureNames Names of the probes.

#### Author(s)

Quentin Grimonprez

#### Examples

```
## Not run:
#DO NOT EXECUTE before reading the vignette
 fracB=getFracBSignal("data1",5,normalTumorArray)
 fracB=getFracBSignal("data2",5)
```

```
## End(Not run)
```
getGenotypeCalls *Extract genotype calls from aroma files*

# Description

Extract genotype calls from aroma files. It requires to have executed the normalization process suggested by aroma packages, by using [signalPreProcess](#page-25-1) for example.

#### Usage

```
getGenotypeCalls(dataSetName, chromosome, listOfFiles = NULL, verbose = TRUE)
```
#### Arguments

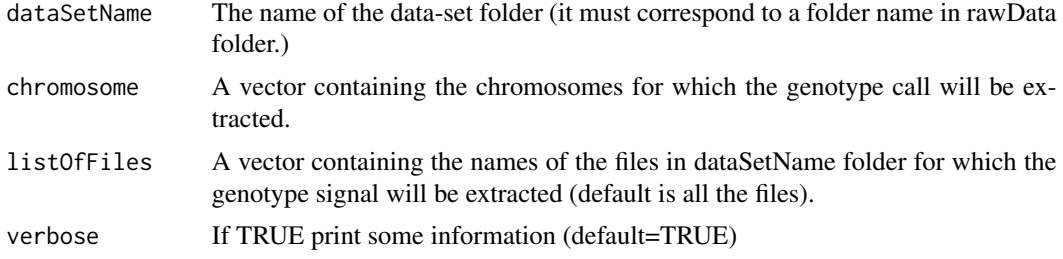

#### <span id="page-15-0"></span>Details

The aroma architecture must be respected. The working directory must contain rawData folder and totalAndFracBData folder. To easily access the names of the files available in a dataset, one can use the [getListOfFiles](#page-15-1) function.

#### Value

a list of length the number of chromosomes containing a data.frame with columns:

chromosome Chromosome of the signal.

position Positions associated with the genotype.

genotype Genotype calls corresponding to selected files; the name of each column is the name of the associated data file name.

featureNames Names of the probes.

#### Author(s)

Quentin Grimonprez

#### Examples

```
## Not run:
#DO NOT EXECUTE before reading the vignette
fracB=getGenotypeCalls("data1",5)
```
## End(Not run)

<span id="page-15-1"></span>getListOfFiles *Get the contents of a data folder*

#### Description

Get the cel files of the specified dataSetName

### Usage

```
getListOfFiles(dataSetName, chipType)
```
#### Arguments

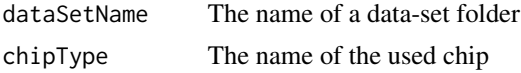

# Details

If chipType is not provided, the function returns the files for the first chip (in the alphabetic order).

# <span id="page-16-0"></span>getSymFracBSignal 17

# Value

The filenames of all the files in rawData/dataSetName/chipType

# Author(s)

Quentin Grimonprez

getSymFracBSignal *Extract symmetrized allele B fraction signal from aroma files*

#### Description

Extract symmetrized allele B fraction signals from aroma files. It requires to have executed the normalization process suggested by aroma packages, by using [signalPreProcess](#page-25-1) for example.

#### Usage

```
getSymFracBSignal(
  dataSetName,
  file,
  chromosome,
  normalTumorArray,
  verbose = TRUE
)
```
#### Arguments

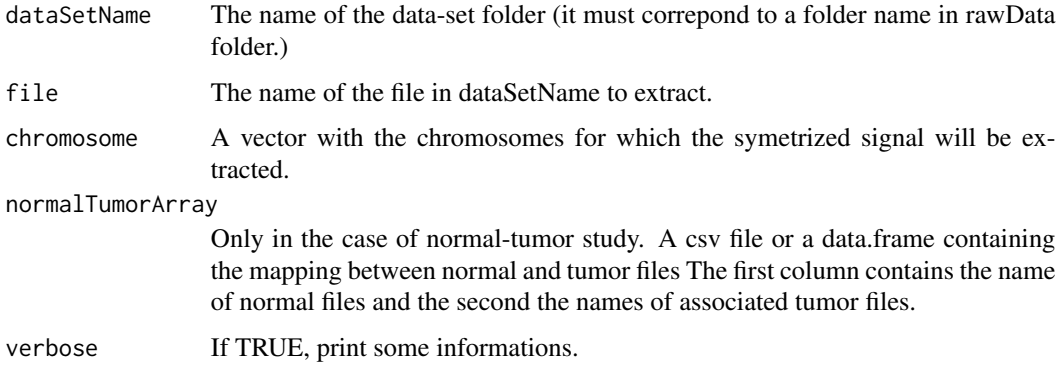

# Details

The aroma architecture must be respected. The working directory must contain rawData folder and totalAndFracBData folder. To easily access the names of the files available in a dataset, one can use the [getListOfFiles](#page-15-1) function.

#### <span id="page-17-0"></span>Value

a list of length the number of chromosome containing a data.frame with columns:

chromosome chromosome corresponding to the signal.

position Positions associated to the allele B fraction.

fracB One column named by the data file name. It contains the symmetrized allele B fraction signal for the specified profile.

featureNames Names of the probes.

#### Author(s)

Quentin Grimonprez

# Examples

```
## Not run:
#DO NOT EXECUTE before reading the vignette
fracB=getSymFracBSignal("data1",5,normalTumorArray)
fracB=getSymFracBSignal("data2",5)
```
## End(Not run)

HDlarsbivariate *lars algorithm for bivariate signal*

# Description

This function transforms the two matrices CN and fracB in one matrix which is used in the lars algorithm. Each signal is weighted

# Usage

```
HDlarsbivariate(
  CN,
  fracB,
 y,
 weightsCN = 1/apply(CN, 1, sd),
 weightsFracB = 1/apply(fracB, 1, sd),
 meanCN = 2,
 maxSteps,
  eps
)
```
# <span id="page-18-0"></span>markerSelection 19

# Arguments

![](_page_18_Picture_141.jpeg)

#### Value

a LarsPath object

# Author(s)

Quentin Grimonprez

![](_page_18_Picture_142.jpeg)

# Description

This function selects, for each chromosome, the most relevant markers according to a response.

# Usage

```
markerSelection(
  dataSetName,
  dataResponse,
  chromosome = 1:22,signal = c("CN", "fracB"),normalTumorArray,
  onlySNP = FALSE,
  nbFolds = 10,
  loss = c("logistic", "linear"),
  plot = TRUE,
  pkg = c("HDPenReg", "spikeslab"),
  ...
\overline{\phantom{a}}
```
# Arguments

![](_page_19_Picture_159.jpeg)

#### Details

This function requires to use the aroma folder architecture. In your working directory, there must have the rawData folder and totalAndFracBData folder. This function launches the lars algorithm on the CN or fracB data and uses a cross-validation to select the most appropriate solution.

#### Value

a list containing length(chromosme) elements. Each element is a list containing

chr chromosome corresponding to the signal.

markers.index A vector containing the index of all selected markers.

markers.position A vector containing the position of all selected markers.

markers.names A vector containing the names of all selected markers.

coefficient A vector containing the coefficients of all selected markers.

intercept Intercept of the model.

#### Author(s)

Quentin Grimonprez

#### See Also

HDPenReg, glmnet, spikeslab

<span id="page-20-0"></span>

This function launches the segmentation of allele B fraction only for heterozygous SNPs.

#### Usage

```
segFracBSignal(
  dataSetName,
 normalTumorArray,
 chromosome = 1:22,
 Rho = NULL,listOfFiles = NULL,
  savePlot = TRUE,
  verbose = TRUE
\mathcal{E}
```
# Arguments

![](_page_20_Picture_162.jpeg)

#### Value

a data.frame where each row correspond to a different segment with columns :

sampleNames The name of the signal.

chromosome A vector of the same size as copynumber containing the chromosome number.

chromStart The starting position of a segment.

chromEnd The ending position of a segment.

probes The number of probes in the segment.

means Means of the segment.

# <span id="page-21-0"></span>Author(s)

Quentin Grimonprez

<span id="page-21-1"></span>segmentation *segmentation function*

#### Description

This function launches the segmentation of a signal.

#### Usage

```
segmentation(signal, Rho = NULL, position = NULL, plot = TRUE, verbose = TRUE)
```
# Arguments

![](_page_21_Picture_119.jpeg)

#### Value

a list containing

signal A vector containing the signal.

segmented A vector of the same size as signal containing the segmented values.

- startPos The position of each probe.
- segment A data.frame that summarizes the results of the segmentation. Each row is a different segment with the start position, end position, number of points in the signal and the value of the segment.

# Author(s)

<span id="page-22-0"></span>This function launches the segmentation process using the aroma architecture.

# Usage

```
segmentationAroma(
  dataSetName,
 normalTumorArray,
 chromosome = 1:22,Rho = NULL,
 listOfFiles = NULL,
 onlySNP = TRUE,
 savePlot = TRUE,
  verbose = TRUE
\mathcal{L}
```
# Arguments

![](_page_22_Picture_151.jpeg)

#### Value

a list containing

copynumber A vector containing the copynumber signal.

segmented A vector of the same size as copynumber containing the segmented values.

startPos The position of each probes.

<span id="page-23-0"></span>chromosome A vector of the same size as copynumber containing the chromosome number.

featureNames Names of the probes.

sampleNames The name of the signal.

segment A data.frame that summarizes the results of the segmentation. Each row is a different segment with the chromosome, start position, end position, number of probes in the signal and the value of the segment.

#### Author(s)

Quentin Grimonprez

segmentationObject *Create the list of parameters for [segmentation](#page-21-1) function*

# Description

create the list of parameters for [segmentation](#page-21-1) function

#### Usage

```
segmentationObject(copynumber, chromosome, position, featureNames, sampleNames)
```
# Arguments

![](_page_23_Picture_128.jpeg)

# Value

a list in the right format for [segmentation](#page-21-1) function

#### Author(s)

<span id="page-24-0"></span>low-level normalization process for estimating raw copy-numbers and allele B fraction.

# Usage

```
SignalNormalization(
  dataFolder,
  chipType,
  normalTumorArray,
  genotypeCallsMethod = "naive",
  savePlot = TRUE,tags = NULL
)
```
# Arguments

![](_page_24_Picture_148.jpeg)

#### Details

The aroma architecture must be respected: <working directory> +- annotationData/ | +- chipTypes/  $| + -$  <chipType>/ <– must match exactly the name of the CDF file (fullname minus tags)  $| +$  CDF file(s) and other annotation (possibly subdirectories)  $| + -$  rawData/ $+$  <nameOfDataSet>/ $+$  <chip-Type>/ <– must match exactly a chip type folder under annotationData/ +- CEL files

All the cdf chip file names must follow the following rule : <chipType>,<Tags>.cdf

Multiples tags must be separated by a comma. If there is no tag, the pattern is  $\langle$ chipType>.cdf

# Value

No return value, called for side effects.

# Author(s)

Quentin Grimonprez

<span id="page-25-1"></span>signalPreProcess *Normalization process*

# Description

normalization process for estimating raw copy-numbers and allele B fraction.

#### Usage

```
signalPreProcess(
  dataSetName,
  chipType,
 normalTumorArray,
  dataSetPath,
  chipFilesPath = dataSetPath,
  createArchitecture = TRUE,
  savePlot = TRUE,
  tags = NULL
)
```
# Arguments

![](_page_25_Picture_140.jpeg)

<span id="page-25-0"></span>

#### <span id="page-26-0"></span>symmetrizeFracB 27

#### Details

The following architecture must be used: <working directory> +- annotationData/ | +- chipTypes/ | +- <chipType>/ <– must match exactly the name of the CDF file (fullname minus tags) | +- CDF file(s) and other annotation (possibly subdirectories)  $| + -$  rawData $/ + -$ <nameOfDataSet> $/ + -$ <chip-Type>/ <– must match exactly a chip type folder under annotationData/ +- CEL files

If you use createArchitecture=TRUE, this function creates this architecture for you and copy your files in the right folders.

The functions will create other folders which contain figures, results of normalization.

If you already have the required architecture, you just have to add your data in the rawData folder with respect to the architecture.

All the cdf chip file names must follow the following rule : <chipType>,<Tags>.cdf

Multiples tags must be separated by a comma. If there is no tag, the pattern is <chipType>.cdf

#### Value

No return value, called for side effects.

#### Author(s)

Quentin Grimonprez

symmetrizeFracB *symmetrize an allele B fraction signal*

# Description

The allele B fraction signal is the ratio between the signal from the allele B and the total signal. The symmetrization of the fraction allele B signal x is :  $2 * abs(x-0.5)$ .

#### Usage

```
symmetrizeFracB(fracB)
```
#### Arguments

fracB a vector containing an allele B fraction signal.

#### Value

a vector containing the symmetrized signal.

#### Author(s)

# Examples

```
signalA=abs(rnorm(100))
signalB=abs(rnorm(100))
signalFracB=signalA/(signalA+signalB)
```
symFracB=symmetrizeFracB(signalFracB)

variableSelection *SNPs selection*

# Description

This function selects the most relevant variables according to a response.

#### Usage

```
variableSelection(
  dataMatrix,
  dataResponse,
  nbFolds = min(length(dataResponse), 10),
  loss = c("logistic", "linear"),
 plot = TRUE,
 pkg = c("HDPenReg", "spikeslab"),
  ...
\mathcal{L}
```
### Arguments

![](_page_27_Picture_140.jpeg)

# Value

a list containing

variable A vector containing the index of all selected variables.

coefficient A vector containing the coefficients of all selected variables.

intercept Intercept of the model.

<span id="page-27-0"></span>

variableSelection 29

# Author(s)

# <span id="page-29-0"></span>Index

∗ package MPAgenomics-package, [2](#page-1-0) addChipType, [3](#page-2-0) addData, [4](#page-3-0) callingObject, [4](#page-3-0) callingProcess, *[4,](#page-3-0) [5](#page-4-0)*, [5,](#page-4-0) *[6,](#page-5-0) [7](#page-6-0)* CNAobjectToCGHcallObject, [6](#page-5-0) cnSegCallingProcess, [7,](#page-6-0) *[11](#page-10-0)* createArchitecture, [9](#page-8-0) createEmptyArchitecture, [10](#page-9-0) filterSeg, [11](#page-10-0) findPlateau, [12](#page-11-0) getCopyNumberSignal, [12](#page-11-0) getFracBSignal, [14](#page-13-0) getGenotypeCalls, [15](#page-14-0) getListOfFiles, *[13,](#page-12-0) [14](#page-13-0)*, *[16](#page-15-0)*, [16,](#page-15-0) *[17](#page-16-0)* getSymFracBSignal, [17](#page-16-0) HDlarsbivariate, [18](#page-17-0) markerSelection, [19](#page-18-0) MPAgenomics *(*MPAgenomics-package*)*, [2](#page-1-0) MPAgenomics-package, [2](#page-1-0) MPAgenomics-package, *(*MPAgenomics-package*)*, [2](#page-1-0) segFracBSignal, [21](#page-20-0) segmentation, [22,](#page-21-0) *[24](#page-23-0)* segmentationAroma, [23](#page-22-0) segmentationObject, [24](#page-23-0) SignalNormalization, [25](#page-24-0) signalPreProcess, *[12](#page-11-0)*, *[14,](#page-13-0) [15](#page-14-0)*, *[17](#page-16-0)*, [26](#page-25-0) symmetrizeFracB, [27](#page-26-0)

variableSelection, [28](#page-27-0)